# Web Browsing and Work

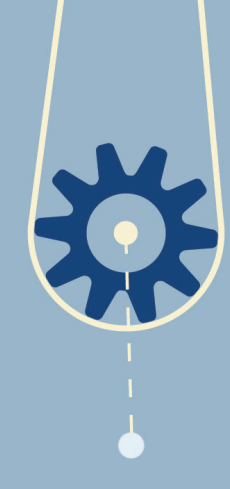

## **Know the Risks**

Visiting an infected website or clicking on a malicious link can open your business up to malware downloads, ransomware attacks, phishing attempts and a host of other cyberthreats.

▶ *Understanding that danger can lurk anywhere is the first step toward safer workplace browsing.*

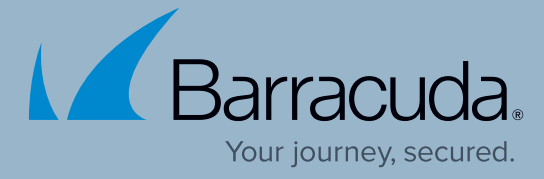

Understand that some sites, like gaming, gambling, social media and adult sites fall well outside the boundaries of acceptable workplace use. Know, too, that these sites often harbor cyberthreats.

### **Know the Rules**

Most companies have Acceptable Use Policies that outline what types of sites you can visit and what activities you can conduct using work devices.

▶ *These protect both you and the company.* 

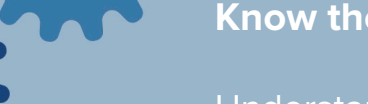

## **Know the Boundaries**

▶ *As a rule of thumb, if you wouldn't want your supervisor to see it in your browsing history, don't visit during work.*

 $\bullet$ 

 $\bullet$ 

 $\ddot{\mathbf{O}}$ 

 $\bullet$ 

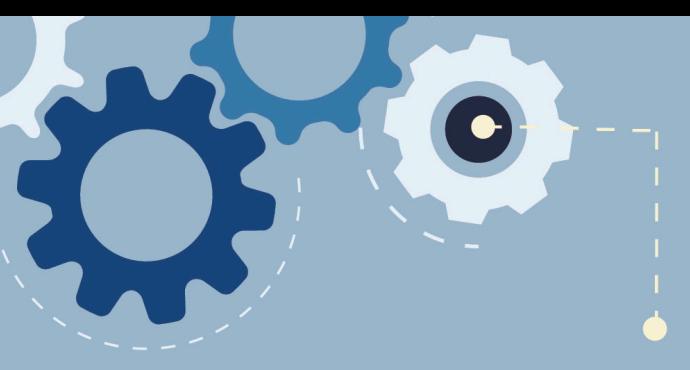

#### **Know the Consequences**

When you fail to follow the guidelines for workplace web browsing, you open yourself and your company up to all kinds of risk.

▶ *Even a quick visit to an off-limits site can result in malware being downloaded to your work computer without your knowledge and possible disciplinary action for you. Don't risk it.*